# **CROSS<br>MEDIA<br>CAMP** 2022

07-08 Oktober in Wolfenbüttel

# MITMACH-VERANSTALTUNG

*zur Entwicklung fächerübergreifender Medienkompetenz*

Das CrossMediaCamp lädt dich und deine Lieblingskolleginnen ein auszuprobieren, wie verspielt und schön Medienbildung in Schule fächerübergreifend funktionieren kann. Die Künste verbinden sich mit Naturwissenschaften und Informatischer Bildung.

Gaming und Theater, Making und Aug(de)mented Reality, Science Slam und VR greifen ineinander. Fotografische Experimente treffen Biologie. Maschinen machen Musik und ein Mikrocontroller wird zur Show.

Lasst euch inspirieren, probiert aus und nehmt konkrete Unterrichtsideen mit nach Hause!

### **CROSS MEDIA CAMP**

# INFOS + ANMELDUNG

#### **Zielgruppe:**

Interessierte Lehrkräfte aller Schulformen und -fächer

#### **Dauer und Format:**

07. Oktober 2022, 15:00 Uhr, bis 08. Oktober 2022, 15:00 Uhr mit Workshops, Werkstätten, und Barcamp

#### **Kosten:**

Die Teilnahme einschließlich Verpflegung am CrossMediaCamp ist kostenfrei. Eine Übernachtung ist selbst zu organisieren, Fahrtkosten werden nicht erstattet.

Alle Infos und Anmeldung unter **cmc.medienberatung.online**

#### **Bei Rückfragen** wendet euch an

Eva Maria Krause (evamaria.krause@nlg.niedersachsen.de) oder

Karin Schüttendiebel (schuettendiebel@nlq.nibis.de),

NLQ, Fachbereich 35 Medienbildung

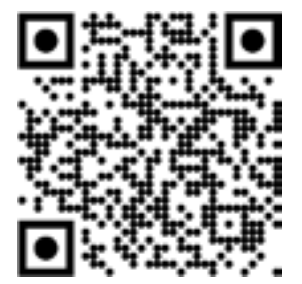

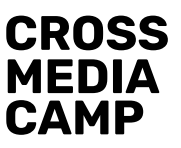

#### **15** ankommen und eintauchen

16 MachMit: starten

18 snacken und schnacken

19 MachMit: weiter werkeln

rund um Werkstatt und Bühne:

- Science Slam, Show, Papiertheater
- Making, VR, 3D-Druck, ...
- Spielen

21

FREITAG - 07 OKTOBER

ĪT.

Ľ C

ē

Œ

E

offenes Ende

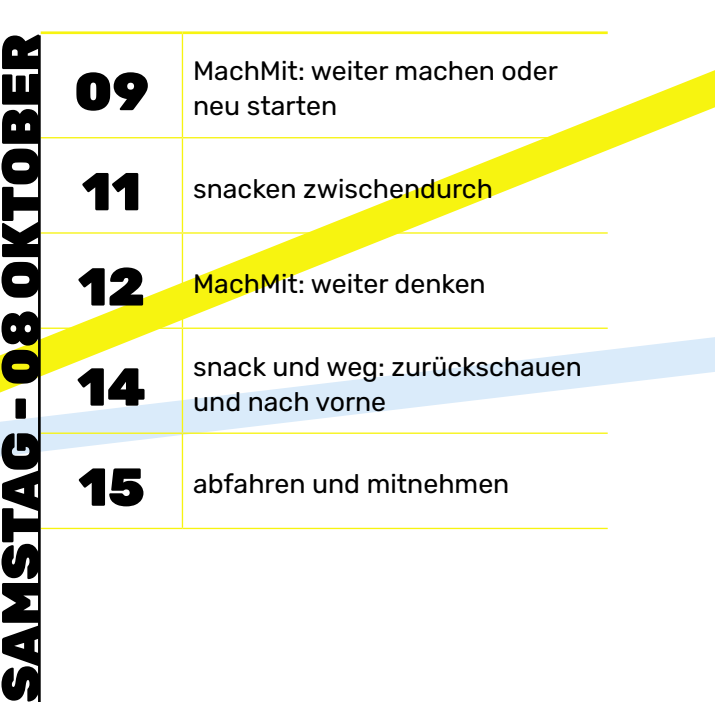

### GAME

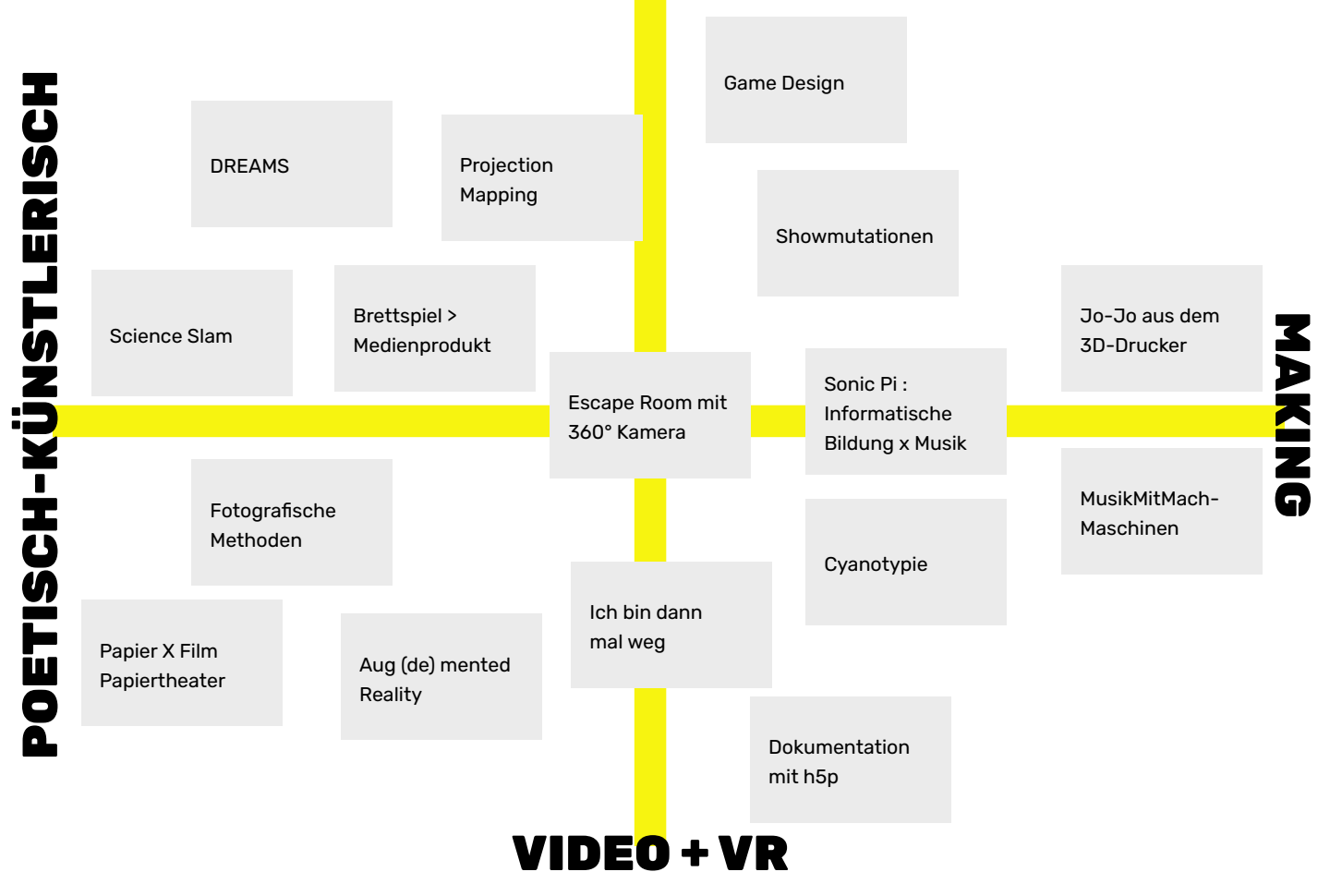

# MUSIKMITMACH-MASCHINEN

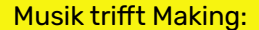

Wir denken uns interaktive Maschinen aus, die Musik spielen und Geräusche machen. Wir bauen aus Alltagsdingen und elektronischen Hilfsmitteln die Maschinen, auf die ihr kommt! Wir bieten euch dafür Raum und Material und unsere Unterstützung, ihr bringt uns eure Ideen und Motivation mit. Vorerfahrungen sind hilfreich, aber nicht notwendig. Alle können sich einbringen, denn die Lust am kreativen Machen steht in unserem MusikMitMachMaschinen-Hackathon im Vordergrund! Ihr könnt auf Samplejagd gehen und sie mit Kartoffelsackschaltern abspielen lassen, Maschinen designen und mit dem Lasercutter realisieren, oder Musik machen mit analogen Kurbelmechanismen.

Jede und jeder ist willkommen!

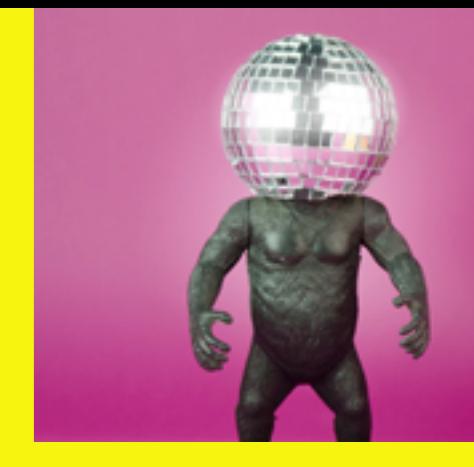

#### **D O Z E N T E N :**

Mirek Hančl und David Borges (Schule:Kultur) https://schuledurchkultur.info

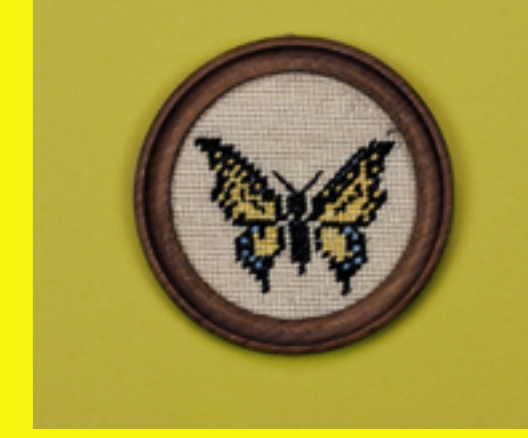

#### **D O Z E N T :**  Jakob Diel

#### **ZUR PERSON:**

Jakob Diel ist wissenschaftlicher Mitarbeiter der Hochschule Wismar in der Stabstelle Didaktik, E-Learning und Qualitätsmanagement. Der studierte Medienwissenschaftler administriert die Lernplattformen und produziert Lehrfilme im Produktionsstudio für E-Learning-Anwendungen (PELA). Seit 2014 organisiert er zusammen mit seinem Team den ScienceSlam der Hochschule und moderiert diesen.

# SCIENCE SLAM

#### ScienceSlam ist eine populäre Form der Wissenschaftspräsentation.

Wie bei einem PoetrySlam treten die SlammerInnen in einem Wettkampf an, in dem sie um die Gunst des Publikums werben. Dieses Fortbildungsangebot stellt das Format ScienceSlam in den schulischen Kontext. Die Inhalte umfassen:

- ScienceSlam Format, Organisation, Geschichte
- Präsentationstechniken
- Einsatz von Medien und Hilfsmitteln
- Storytelling
- Themenfindung und Inhaltsreduktion

Die Lehrkräfte werden angeleitet, im Rahmen der Fortbildung selbst einen kurzen ScienceSlam Beitrag zu halten. Mitzubringen ist daher ein Lieblingsthema, entweder aus dem Fachbereich oder Privatleben.

### *Virtual- und Augmented-Reality in der Bildung:*  ICH BIN DANN MAL WEG

Der Einsatz von Augmented- und Virtual Reality könnte die Ausbildung in Schule, Universität und Beruf maßgeblich verändern. Dieser Workshop bietet vielfältige Erfahrungsmöglichkeiten mit den verschiedenen Technologien.

Wir wollen aufzeigen, was sich hinter den IT-Technologien verbirgt, wie sich diese unterscheiden, wie sich diese in unterschiedlichen Bildungsszenarien einsetzen lassen und welche Aspekte hierbei kritisch sind.

Mit Hilfe von Tablets, 360-Grad-Kameras und VR Brillen taucht ihr an diesem Workshoptag in die unterschiedlichen Medientechnologien ein und erlebt hautnah, was es bedeuten kann in virtuellen Welten Bildungs-Erfahrungen zu machen.

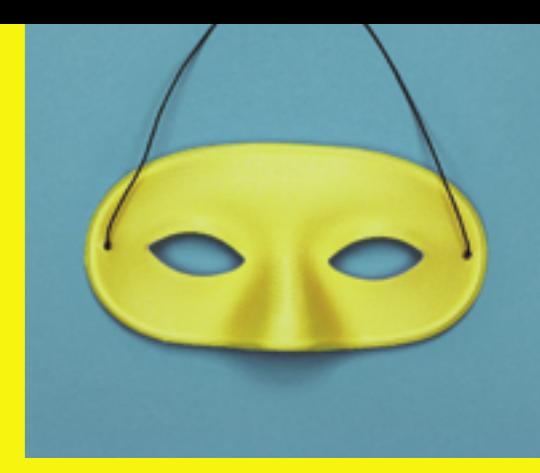

#### **D O Z E N T :**

Ekki Brüggemann & Matthias Haist (Medienzentrum Harburg) https://www.medienzentrum-harburg.de

#### **ZIELSETZUNG:**

- grundlegende Erfahrungen mit VR und AR Technologien machen
- unterschiedliche VR und AR Bildungsmedien kennen lernen
- Möglichkeiten erkennen und Perspektiven entwickeln zu können, wie sich diese Technologien in Bildung einsetzen lassen
- Grenzen erkennen und Problemen begegnen

# *Fantasiegeschichten im (Deutsch-)Unterricht*  VOM BRETTSPIEL ZUM MEDIENPRODUKT

#### Das Brettspiel "Die Legenden von Andor" dient als Schreibanlass und

Kulisse zum Erstellen eigener Fantasiegeschichten, Hörgeschichten und/oder Comics. In diesem Workshop stelle ich Euch eine bereits mehrfach durchgeführte Unterrichtseinheit vor (geeignet für 3.-6. Klasse), in der Kinder eigene Geschichten aus der Welt von Andor geschrieben haben und diese als Hörgeschichten bzw. Comics zu Medienprodukten verarbeitet wurden.

Die Teilnehmer/innen bekommen die Gelegenheit der praktischen Erprobung mit der Aufnahme von Hörgeschichten und/oder dem Erstellen von Comics mit dem Ipad.

Darüber hinaus können andere Beispiele für motivierende Schreibanlässe erörtert und diskutiert werden.

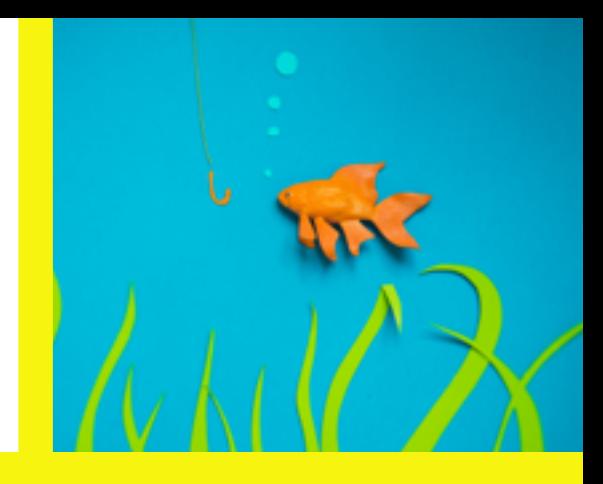

#### **D O Z E N T :**

Tobias Höfel

#### **ZIELSETZUNG:**

- Ideen sammeln: Mit einfachen Mitteln motivierende Schreibanlässe schaffen
- kreative Arbeit mit den Bordmitteln des Ipads kennen lernen
- praktische Erprobung und Anwendung

#### **VORAUSSETZUNGEN:**

- für Anfänger/innen & Experten/innen geeignet
- Keine Vorkenntnisse notwendig
- Keine eigene Technik notwendig (eigene Geräte (Ipad) können aber mitgebracht und angewendet werden)

### *Offene Game Design Werkstatt* SPIELEND LERNEN?

Games machen Spaß. Sie können aber auch Wissen und Kompetenzen vermitteln. Oder es lässt sich an ihnen lernen, wie Spielmechanik, logische Zusammenhänge und Programmierung funktionieren. Und vor allem: Games können selbst produziert, und nicht nur konsumiert, werden!

In unserer Werkstatt können verschiedene, frei verfügbare Tools selbst ausprobiert werden, die sich auch gut zum Einsatz in Lehr-/Lernkontexten eignen und über sehr geringe Einstiegsvoraussetzungen verfügen: So lassen sich mit "Twine" flott interaktive, textbasierte Geschichten, komplexe Abenteuer und Storyverläufe erstellen. Mit "Flickgame" entstehen kreative Bildergeschichten, Comics und kleine Grafikadventures, indem einfach Farben miteinander verlinkt werden. Und der Logikbaukasten "Scratch" eignet sich dafür, schnell eigene Animationen und Geschicklichkeitsspiele zu erstellen und Grundzusammenhänge von Logik und Programmierung zu erlernen.

#### **D O Z E N T \* I N N E N :**

S. Weber / S. Berendes / A. Vörding (LAG Jugend und Film - www.lag-jugend-und-film.de)

#### **ZIELSETZUNG:**

• praktisches Erproben und Anwenden der Game Design Werkzeuge, um mit dem Wissen und der Hilfestellung eigene Projekte umsetzen zu können.

#### **VORAUSSETZUNGEN:**

• Workshop für Anfänger/innen und Fortgeschrittene, nicht unbedingt für Experten/innen geeignet

Weitere Tools: "Bitsy", "Flicksy" und die "Pulp"-Engine.

# ESCAPE ROOM MIT 360° KAMERA

#### Eigene Escape Rooms und Rätselräume zu designen ist eine Methode,

um Themen in spielbarer Form aufzubereiten oder um eigene Geschichten zu erzählen. Mit 360-Grad-Kamera und Software, die zum Erstellen virtueller Rundgänge genutzt wird (z.B. Lapentor oder Marzipan) finden reale Räume den Weg ins Digitale und bleiben auch langfristig online verfüg- und spielbar.

Zum Einbinden von Rätseln und Aufgaben werden dabei sowohl die Standard-Funktionen der verwendeten Software "gekapert" (und manchmal auch zweckentfremdet) als auch weitere Tools (z.B. aus der Game Design Werkstatt) verwendet. Dabei entstehen Crossmedia-Mashups, in denen Film- und Fotoarbeit ebenso eine Rolle spielen wie das Ausdenken und Implementieren von Rätseln und das Erzählen von Geschichten.

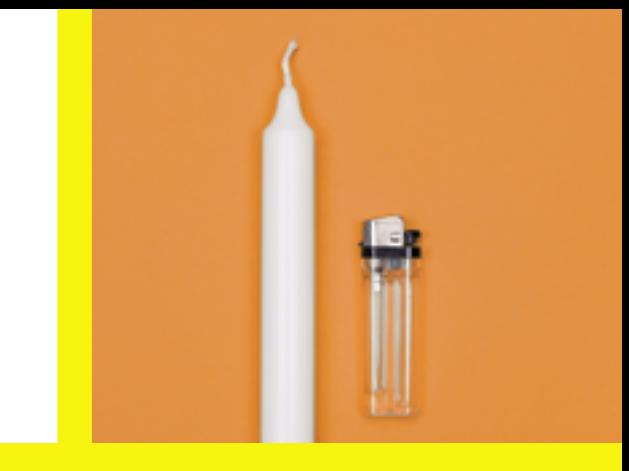

#### **D O Z E N T E N :**

T. Kirchberg (LAG Jugend und Film Niedersachsen e.V.)

#### **ZIELSETZUNG:**

- Kennenlernen verschiedener Rätseltypen und Tipps zum Verfassen eigener Rätsel sowie Storytelling und Design-Grundlagen
- Integration von Themenfeldern
- Umsetzung in die Praxis: Entwicklung eigener Escape Room-Konzepte
- Arbeit mit 360 Grad Kameras (Insta 360), PC (Software Lapentor und zusätzliche optionale Werkzeuge) und Erstellung eines Prototyps innen geeignet

# DREAMS WORKSHOPS

#### Seit ihrem Erscheinen im Februar 2020 erlaubt es die Software DREAMS

Nutzer\*innen, eigene digitale Kunstwerke, Musik, Animationen, Filme oder ganze Games auf erstaunlichem Niveau zu erstellen – und das auf der eigenen Videospielkonsole.

Mittlerweile versammelt das "Traumiversum" eine faszinierende Mischung aus digitaler Kunst, erforschbaren Welten und verschiedensten Spielen.

Der Zugang gelingt dabei spielerisch und mit nur relativ geringen Einstiegshürden. Trotzdem sind mit DREAMS auch komplizierte Kreationen umsetzbar: Von umfangreichen digitalen Welten und Kunstwerken über komplette Animationsfilme bis hin zu Spielen und Erzählungen verschiedenster Art und Weise. Ein kreatives Füllhorn, dessen Möglichkeiten erst einmal überblickt werden wollen: Als Kreativwerkzeug, als Baukasten für Modelle und Logikzusammenhänge oder als Rahmen für eigene Erzählungen und Medienproduktionen.

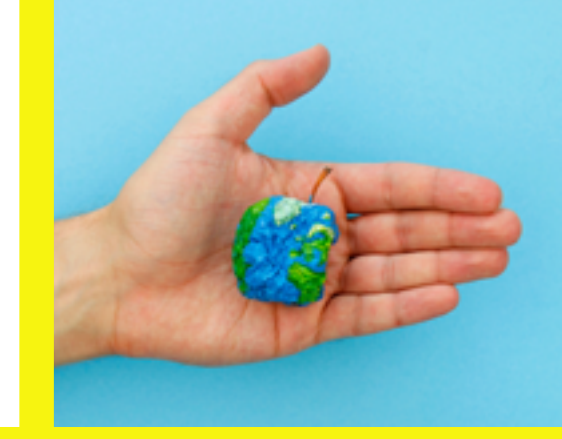

**D O Z E N T :**  S. Berendes

#### **ZIELSETZUNG:**

Ideen für die Nutzung von DREAMS in Lehr-/Lernkontexten. Dabei sollen die Chancen, die die Software bietet, ebenso herausgearbeitet werden wir potenzielle Herausforderungen und Schwierigkeiten rund um Projekte mit DREAMS. Und es soll vor allem auch das eigene Ausprobieren nicht zu kurz kommen!

#### **VORAUSSETZUNGEN:**

• Workshop für Anfänger/innen und für Experten/innen geeignet

# *Optische Tricks in Foto und Film*  AUG (DE) MENTED REALITY

Vorab, dem Erfinder der "Aug (de) mented Reality" soll hier alle Ehre gebühren. Hombre Mc Steez ist Animationskünstler und produziert fast täglich kleine Filme auf den weit verbreiteten Internet-Kanälen. Ich bediene mich hier lediglich seiner Kreativität und lasse mich davon anstiften. In diesem Workshop möchte ich die Technik der "erweiterten Realität", wie die Augmented Reality in der fachsprache übersetzt wird, mit einer alten Zeichentricktechnik kreuzen, der Klarsichtfolie. Während die Augmented Reality digitale Elemente in die reale Welt einfügt und auf dem Bildschirm verschmelzen lässt, fügt Hombre Mc Steez gezeichnete Ideen, in Form von realen Folienbildern, in die Welt ein und fotografiert diese wiederum digtial ab. Cross Media rückwärts, sozusagen.

Dabei spielen die digitalen Möglichkeiten der kontollierten Bildmanipulation eine wesentliche Rolle. Ich bin gespannt, auf welche Ideen und digitalen Neuigkeiten wir zusammen stoßen werden.

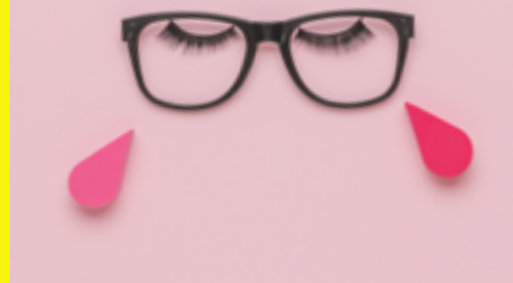

**D O Z E N T :** 

Sören Wendt (www.trickfilmparty.de)

#### **F O R M A T :**

• Workshop + Werkstattbegleitung

### *Papier X Film*  PAPIERTHEATER DIGITAL

#### Papier? Analog? Digital? Film? - Wir crossen Papier mit Film.

Wir bauen zuerst eine kompakte Bühne aus Papier, die sogar mobil mit nach Hause zu transportieren sein wird. Bringt eigene Geschichten mit, die erzählt werden wollen. Weitere Anregungen auch vor Ort. Sobald die kleinen Papiertheater fertig sind, geht's ans Geschichten erzählen. Hierfür filmen wir das Setting und die Geschichten mit dem Tablet ab. Anschließend schneiden wir die Vorführung mobil auf dem Tablet und jede\*r Teilnehmer\*in kann seine Inszenierung samt Bühne mit nach Hause nehmen.

Im Unterricht können sowohl Technik und Workflow 1:1 angewendet werden. Fertige Geschichten können im Anschluss zum Beispiel Eltern geschickt, in einer Schulcloud abgelegt oder auch auf Elternabenden gezeigt werden.

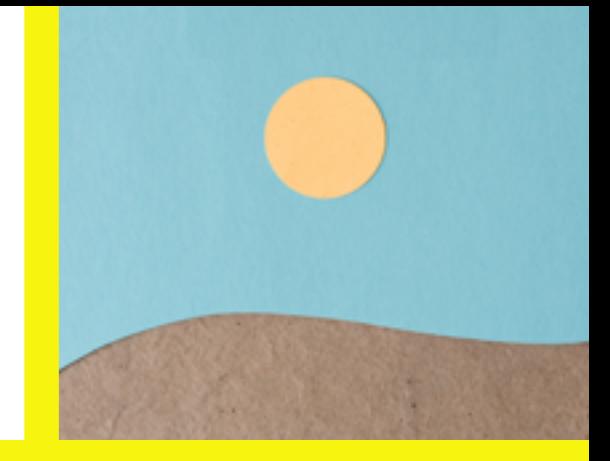

**D O Z E N T I N :**  Anne Kliche

**P R A X I S B E Z U G : :** 

Insbesondere Primarstufe

#### **ZIELSETZUNG:**

Gestalten mit den Händen (Bühne bauen), lineares Erzählen, Medienkompetenz (mit dem iPad filmen & schneiden), kollaborative Arbeit, Teamarbeit

### *Fotografische und andere künstlerische Methoden (nicht nur) für den Biologieunterricht* FORMEN DER NATUR I

In diesem Workshop soll es im Humboldschen Sinne um das Zusammenspiel von Kunst und Wissenschaft gehen, um die Lust am Forschen und Entdecken und die Schönheit der Natur.

Zum einen werde ich verschiedene Projekt- und Arbeitsbeispiele aus Bildungszusammenhängen zeigen und inspirierende Bücher und Techniken im Bereich Fotografie, Kunst, Biologie und Ökologie vorstellen. Zum anderen werden wir gemeinsam ausprobieren und erproben, welche Möglichkeiten es gibt, Pflanzen (und auch Insekten, Federn, Muscheln oder Fossilien) kreativ und mit unterschiedlichen Techniken zu fotografieren. Ihr bekommt einen Einblick, wie man mit Collagen, Stillleben, Infografiken und Mikroskopfotografie auf künstlerische Weise und gleichzeitig mit dokumentarischem Anspruch, verschiedenste Themen im Schulunterricht kreativ umsetzen kann. Die präsentierten Techniken und Ideen können natürlich auch ganz allgemein die eigene künstlerische, fotografische oder botanische Praxis ergänzen und beflügeln.

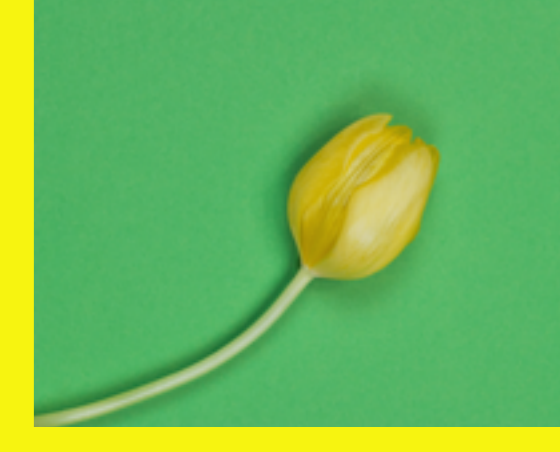

**D O Z E N T I N :** 

Kathrin Brunnhofer – www.picturekat.net

#### **V O R A U S S E T Z U N G E N :**

Für die Praxisübungen ist ein Smartphone ausreichend. Gerne kann auch eine eigene Kamera mitgebracht werden!

### *Cyanotypie Werkstatt* FORMEN DER NATUR I I

Die Erstellung von Cyanotypien ist ein chemisch hoch faszinierender Prozess. Es handelt sich um eine Fotogramm-Technik aus dem 19. Jahrhundert, welche vor allem durch die Botanikerin Anna Atkins bekannt wurde, die mit dieser Technik das erste Fotobuch der Welt veröffentlichte; eine wissenschaftliche Studie über die Britische Alge. Mit dieser Technik lassen sich Konturen und transluzente Strukturen selbst im kleinsten Detail präzise abbilden. Darüber hinaus ist es eine sehr ästhetische und einfach umzusetzende Technik. Die Abbildung erfolgt direkt über die Auflage von Gegenständen auf lichtempfindliches Papier ohne Einsatz einer Kamera. Klassischerweise werden Pflanzenteile belichtet, wir werden gemeinsam aber auch mit anderen geeigneten Objekten experimentieren und mit den Möglichkeiten dieses wunderbaren bildgebenden Verfahrens spielen. Der Prozess bedarf keiner Chemie und eignet sich somit auch für die Arbeit mit Kindern. Die Ergebnisse könnt ihr direkt mit nach Hause nehmen.

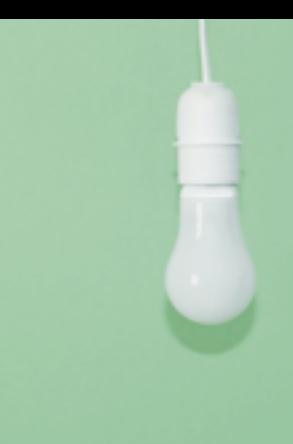

**D O Z E N T I N :** 

Kathrin Brunnhofer – www.picturekat.net

**F O R M A T :** 

Werkstatt

# DAS EIGENE JO-JO AUS DEM 3D-DRUCKER

#### Das Jo-Jo kehrt mit ordentlich Schwung zurück auf die Bildfläche.

Sie lernen die Konstruktion von Bauteilen mittels professioneller CAD-Software, können Ihr eigenes Hightech-Jo-Jo nach Ihren Vorgaben gestalten und anschließend auf einem 3D-Drucker zum Leben erwecken. Bei einer Führung durch das Labor für additive Fertigung (FabLab) erleben Sie diverse 3D-Druck-Maschinen und Verfahren und eine große Auswahl an gedruckten Exponaten.

Am nächsten Tag erhalten Sie Ihre gedruckten Bauteile und durchlaufen den Prozess der Nachbearbeitung am eigenen Jo-Jo. Die Montage wird begleitet durch eine Augmented-Reality-Anleitung (AR), die Ihnen genau zeigt, an welche Stelle die Bauteile eingesetzt werden. Doch wie schnell ist denn nun so ein Jo-Jo mit Kugellager? Wir werden mit einer Hochgeschwindigkeitskamera die Schnelligkeit Ihres Jo-Jo messen. Können Sie mit Ihrem Jo-Jo der die Schnellste sein? Lernen Sie in unserem Workshop in kurzer Zeit die interessanten Seiten eines Makers aus dem Bereich Maschinenbau kennen.

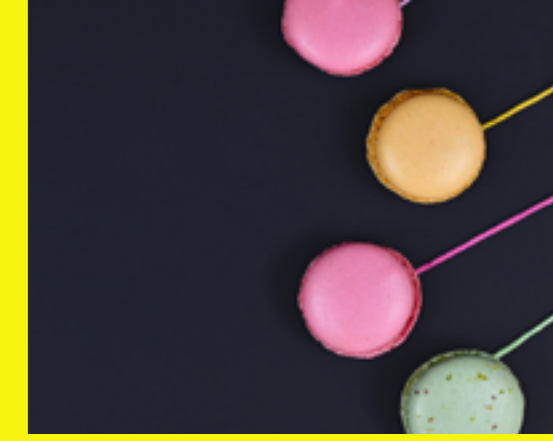

#### **D O Z E N T E N :**

Prof. Dr.-Ing. Andreas Ligocki und Nico Kynast (Ostfalia Hochschule für angewandte Wissenschaften, Fakultät Maschinenbau)

#### **P R A X I S B E Z U G :**

Computergestützte Konstruktion, additive Fertigung und Augmented Reality sind sowohl aktuelle Themen als auch eine Erweiterung der eigenen Möglichkeiten.

### *Die popkulturell-performative Werkstatt zwischen spielerischem Ernst und sorgfältiger Neugier* SHOWMUTATIONEN

Ob Kochen, Late-Night, Talk oder Quiz: In diesem Workshop beschäftigen wir uns mit dem vielschichtigen Phänomen der Show. Wie lassen sich Themen, Fragestellungen und Unterrichtseinheiten in ein unterhaltsames Showformat umwandeln? Wir wollen ins Ausprobieren kommen, Showelemente auseinander nehmen, neu denken und wieder anders zusammensetzen. Gemeinsam werden wir befragen, was eine Show ausmacht, wie Auftritte gelingen und was wir selbst eigentlich gerne mal sehen würden. Shows bedienen sich oftmals unterschiedlicher Genres und setzen sich wie ein Puzzle aus verschiedenen Einzelteilen zusammen. Diese Prozesse der Neukontextualisierung wollen wir nicht nur analysieren, sondern praktisch erproben, wenn die Medien munter ineinandergreifen und wir die eh schon intermediale Konstellation weiter mutieren lassen.

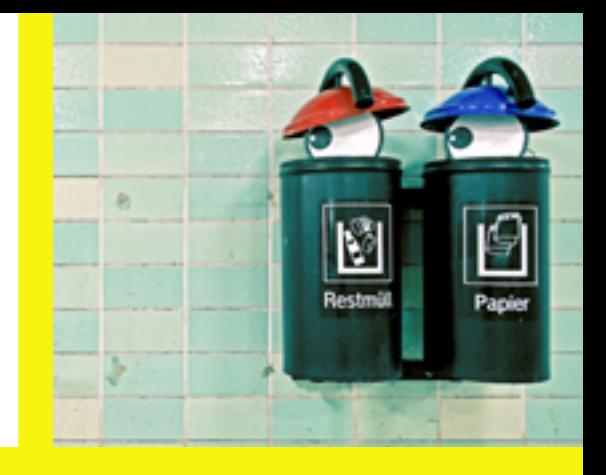

#### **D O Z E N T E N :**

The Showmasters https://showmasters.de/ Instagram: @theshowmasters.de

**The Showmasters** sind eine Gruppe junger Medien- und Kunstschaffender, die Unterhaltungsformate konzipieren und produzieren. Sie erfinden neue Formate und forschen an den Grenzbereichen von Theater, Gaming, Medienkunst und Musik. 2019 wurden sie mit dem Deutschen Multimediapreis mb21 ausgezeichnet und 2021 bekamen sie die Auszeichnung der Bundesregierung als Kultur- und Kreativpilot\*innen.

# *Sonic Pi :* INFORMATISCHE BILDUNG X MUSIK

Sonic Pi wurde ursprünglich entwickelt, um Grundschulkinder für das

Programmieren zu begeistern und ist auf Klang und Musik spezialisiert. Mittels Code lassen sich damit Soundeffekte, Beats, Melodien und ganze Songs erstellen. Sonic Pi bietet schnelle Erfolgserlebnisse: Schon einzelne Codezeilen bringen hörbare Ergebnisse. Trotz des leichten Einstiegs ist Sonic Pi alles andere als ein Spielzeug: Die flexible und unbegrenzt erweiterbare Struktur macht die Sprache auch für professionelle Anwender:innen zu einem leistungsfähigen Werkzeug.

Auch in meiner künstlerischen Arbeit habe ich Sonic Pi mehrfach verwendet, so bei den Musiktheatertagen Wien 2016 und dem Musik 21 Festival Hannover 2017.

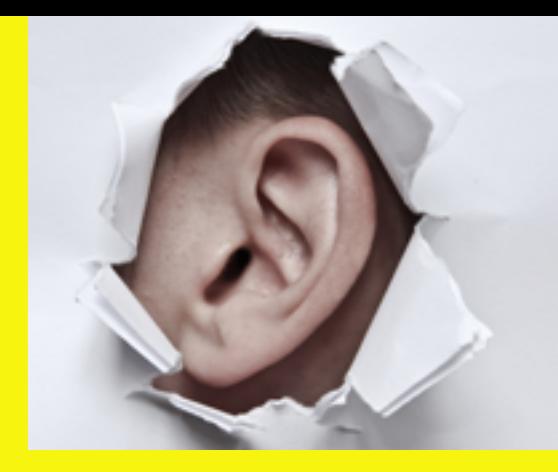

#### **D O Z E N T :**

Pit Noack https://www.maschinennah.de/

Freier IT-Fachautor und -Dozent. Nebenschauplätze: Medienkunst, Medienwissenschaft, Philosophie

# PROJECTION MAPPING

"Projection Mapping" ist eine Projektionstechnik, die verwendet wird, um oft unregelmäßig geformte Objekte in Anzeigeflächen für Videoprojektionen zu verwandeln. Dabei kann es sich um komplexe Industrielandschaften wie Gebäude, kleine Objekte in Innenräumen oder Theaterbühnen handeln. Mithilfe spezieller Software wird ein zwei- oder dreidimensionales Objekt räumlich auf dem virtuellen Programm abgebildet, das die reale Umgebung nachahmt, auf die es projiziert werden soll. Diese Technik wird u.a. von Künstler:innen gerne genutzt, um zusätzliche Dimensionen, optische Täuschungen und Bewegungsvorstellungen auf zuvor statische Objekte zu übertragen.

Gemeinsam und ergebnisoffen wollen wir herausfinden, ob und wie sich »Projection Mapping« mit verhältnismäßig einfachen Mitteln umsetzen lässt. Wir werfen unsere jeweiligen Erfahrungen zusammen, scheitern, suche andere Lösungen, machen Umwege und erhalten am Ende im Idealfall ein oder mehrere brauchbare Ergebnisse.

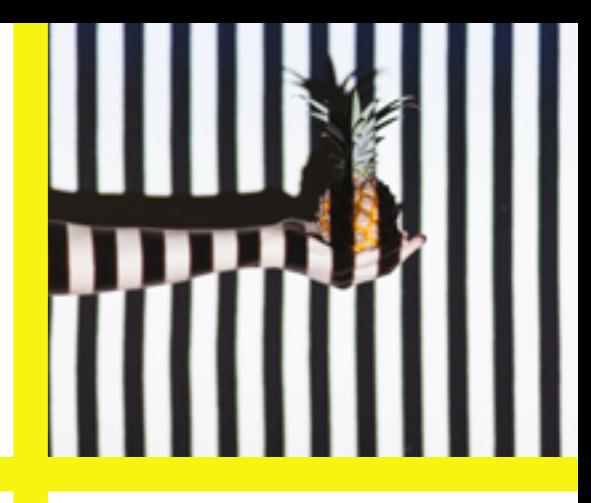

**D O Z E N T :** 

Norbert Thien (multimediamobile)

#### **F O R M A T :**

Barcamp - jede:r trägt zum Gelingen bei ..

# *Interaktive Filme mit h5p* DOKUMENTATION DES CROSSMEDIACAMPS **MIT INTERAKTIVEN VI-**DEOAUFNAHMEN

#### Du kannst dich nicht entscheiden, welches der genialen Angebote

du beim CrossMediaCamp wählen sollst? Du willst am liebsten in alle reinschauen? Dann komm in unsere Gruppe: Wir haben überall freien Zugang!

In kleinen Reportgruppen von 2-3 Personen nehmen wir mit einem mobilen Aufnahmegerät Videos für verschiedene Journalistische Beitragsformen (Interview, Umfrage, BME u.ä.) auf und schneiden diese auf dem mobilen Gerät. Die Beiträge werden hintereinander geschnitten und mit H5P werden an bestimmten Stellen Stopps eingebaut.

Bei jedem Stopp lassen sich so verschiedene ergänzende Informationen, Impulse, Aufgabenformate sowie Abfragen einbinden und die Beiträge lassen sich quer miteinander verbinden, ganz im Sinne des CrossMediaCamps.

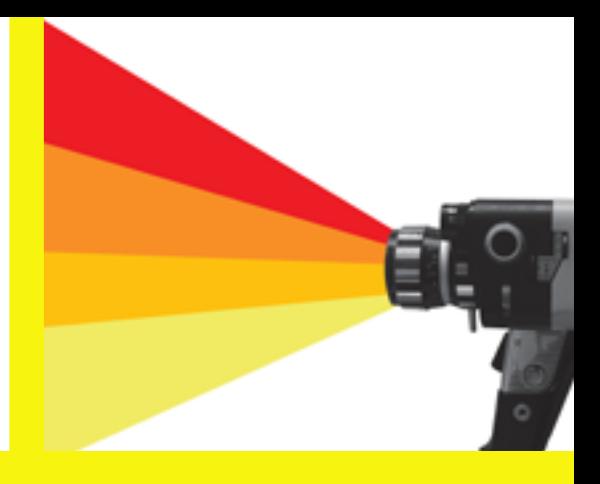

#### **D O Z E N T :**

Guido Bauhammer (multimediamobile)

#### **F O R M A T :**

Barcamp - jede:r trägt zum Gelingen bei ..

Das CrossMediaCamp wird vom Niedersächsischen Landesinstitut für schulische Qualitätsentwicklung in Kooperation mit der Bundesakademie für Kulturelle Bildung Wolfenbüttel, der LAG Jugend und Film, dem Medienzentrum Wolfenbüttel und mit der NLM und ihren multimediamobilen durchgeführt

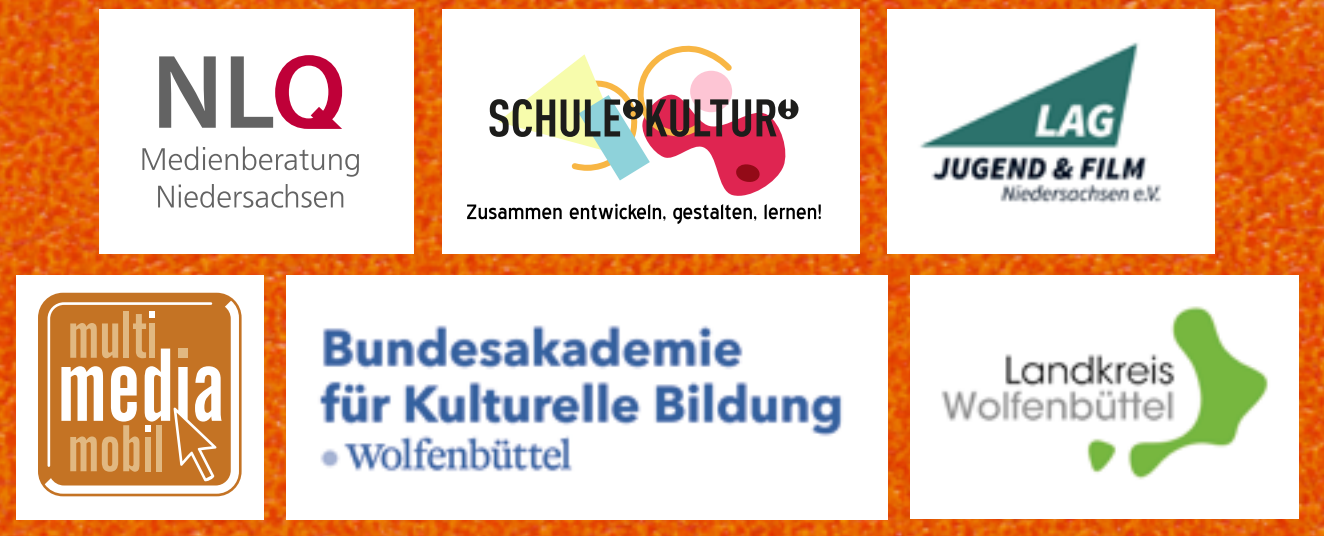